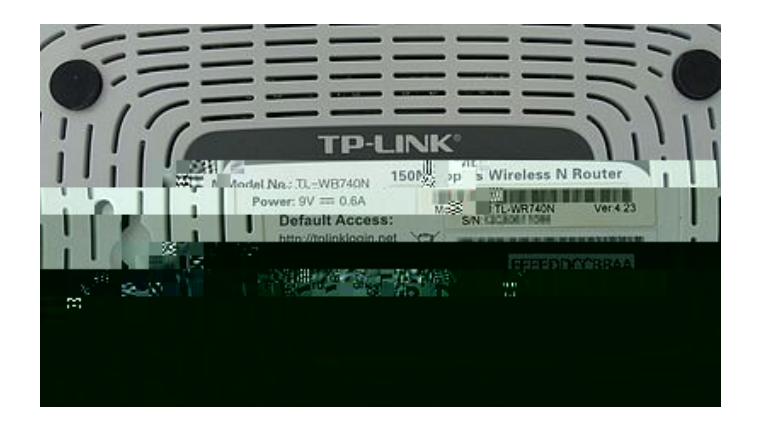

Die auf der Rückseite eines TP-Link Routers aufgedruckte MAC Adresse ist **nicht** die MAC,

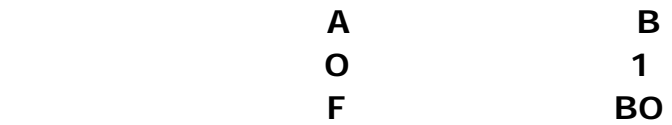